# **Easy IoT/Robotic integration with Eclipse Zenoh**

Senior Solutions Architect [julien.enoch@zettascale.tech](mailto:julien.enoch@zettascale.tech)

# **zetta<br>Scale**

### **Julien Enoch**

**Eclipse IoT Day Grenoble - January, 19th 2023**

# **Which middleware ?**

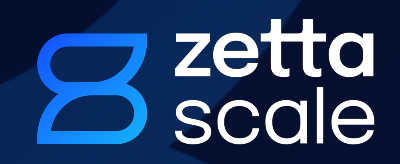

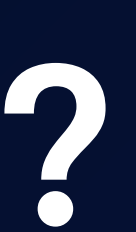

# **Which middleware for IoT ?**

### **MQTT:**

- **•Used for Consumer IoT and IIoT**
- **•Publish / Subscribe**
- **•Brokered**
- **•Large ecosystem including bridges for IoT protocols** *(zigbee2mqtt, ZWave-JS-UI...)*
- **•Open source implementations:**
	- *•Eclipse Mosquito (broker)*
	- *•Eclipse Paho (client)*

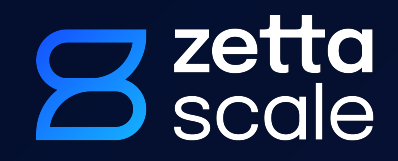

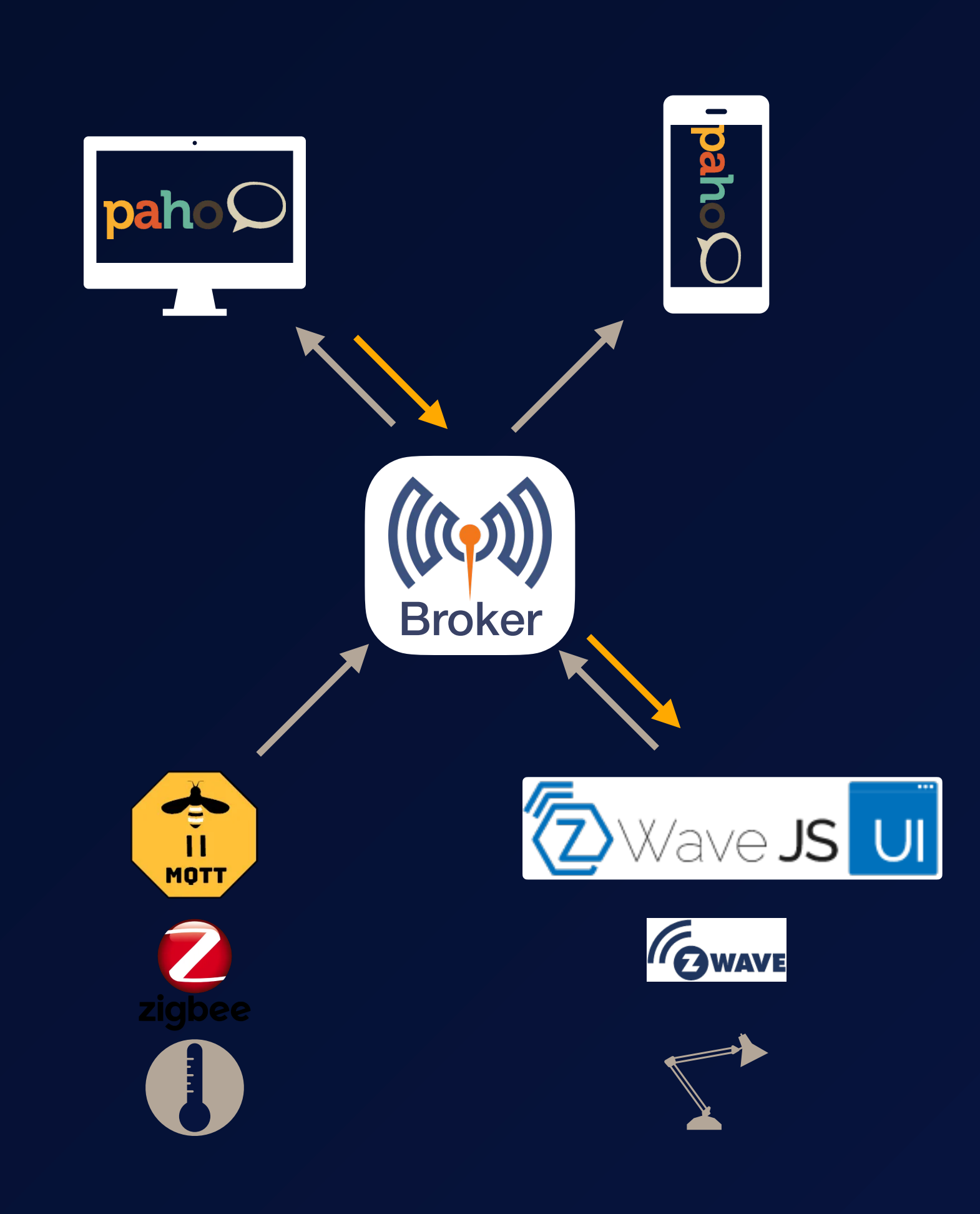

# **Which middleware for Robotic ?**

- **DDS (used by ROS2):**
- **•Publish / Subscribe**
- **•Peer-to-peer**
- 
- -

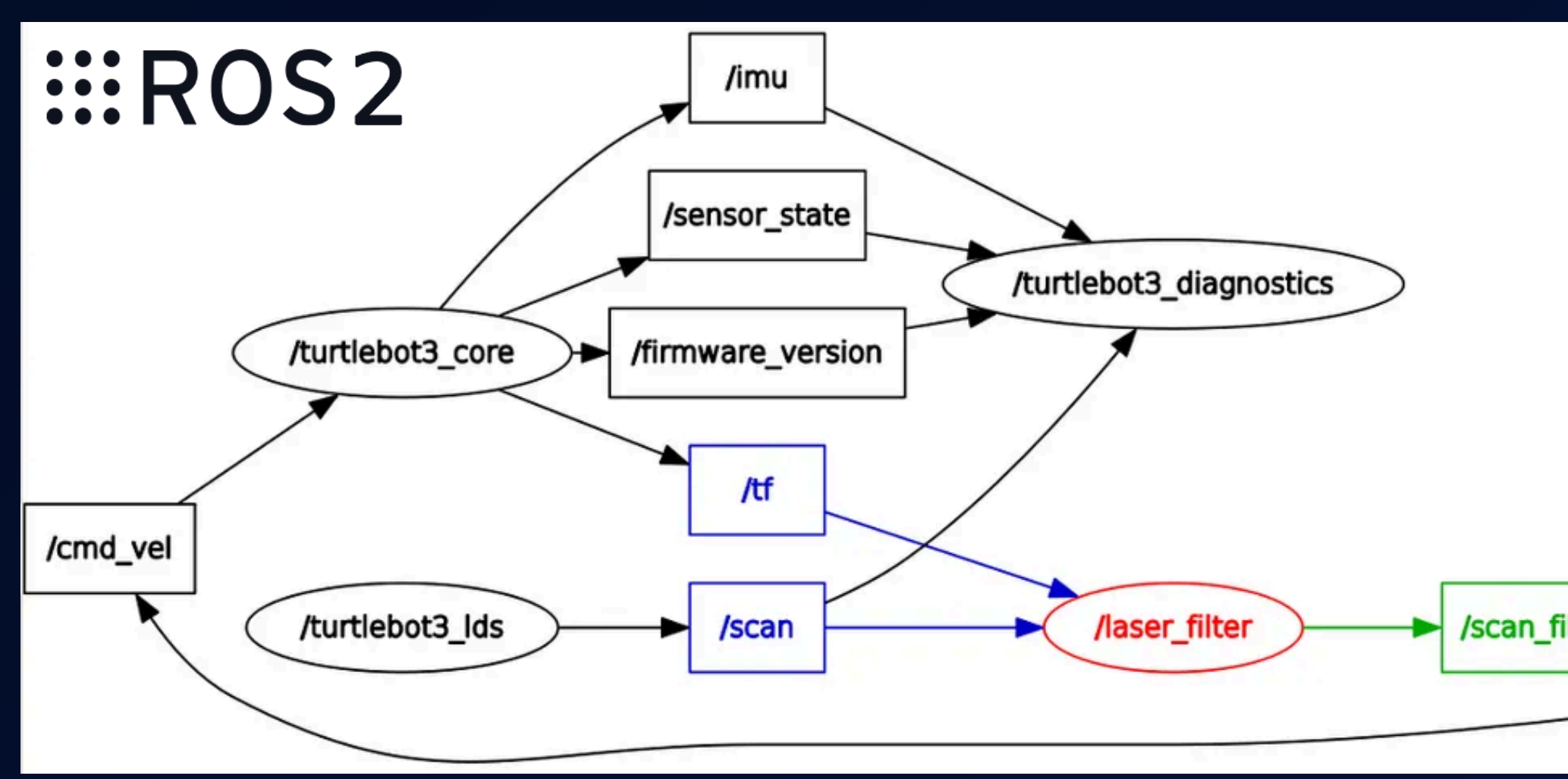

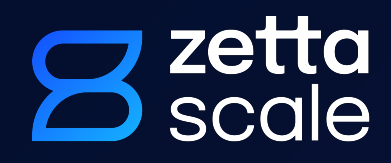

# **•Low latency, hight throughput •Open source implementations:** *•Eclipse CycloneDDS*

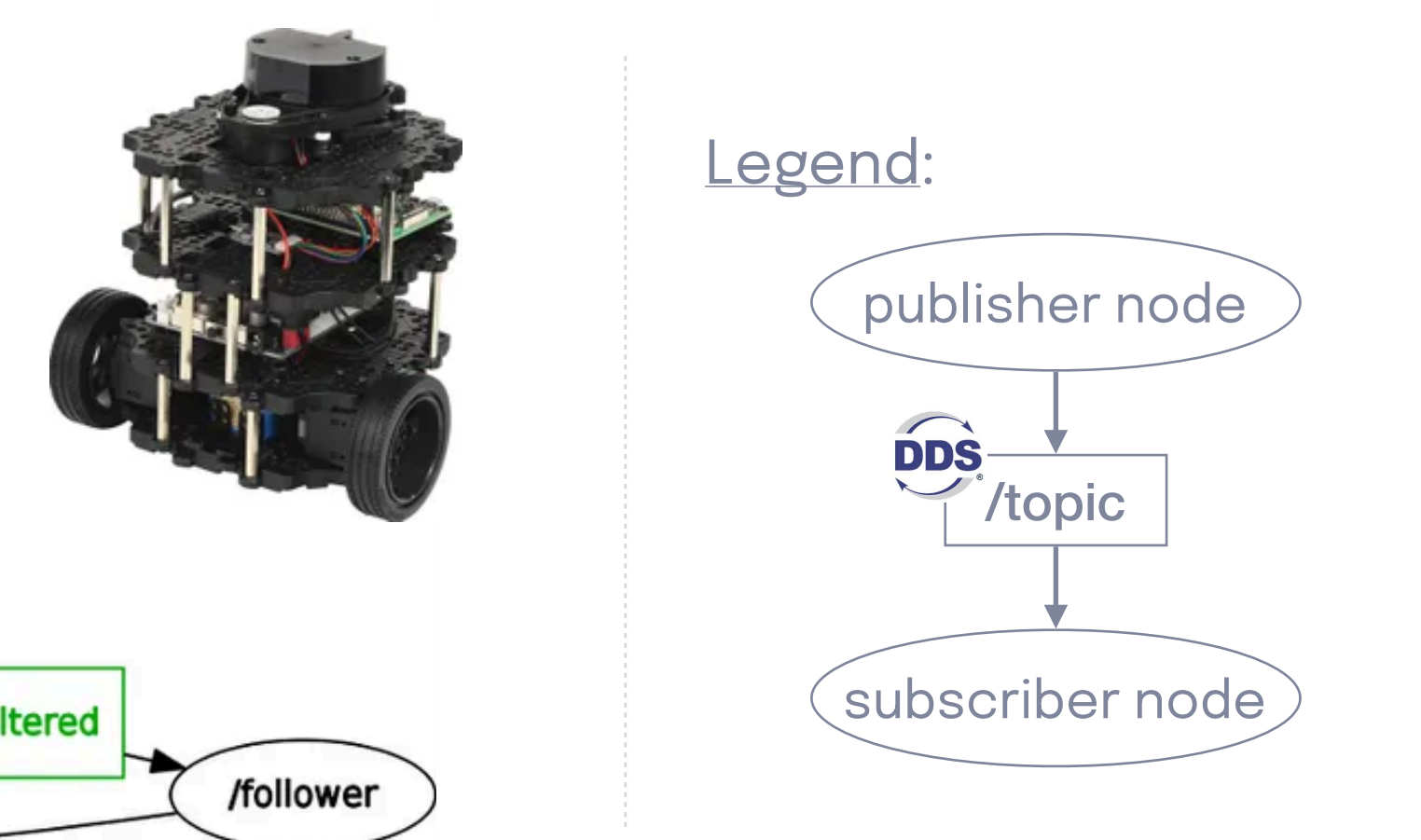

**Eclipse Zenoh ?**

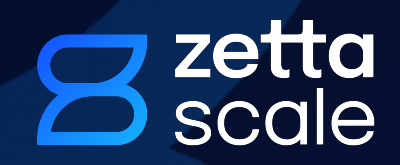

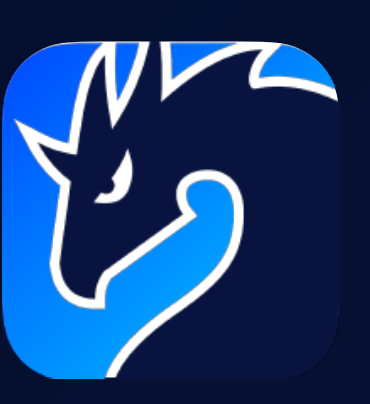

#### **Peer** *declare\_queryable (elec\_consumption)*

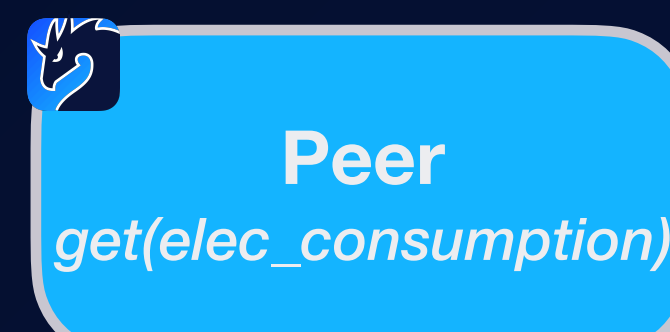

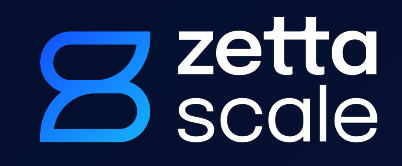

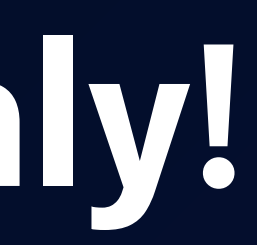

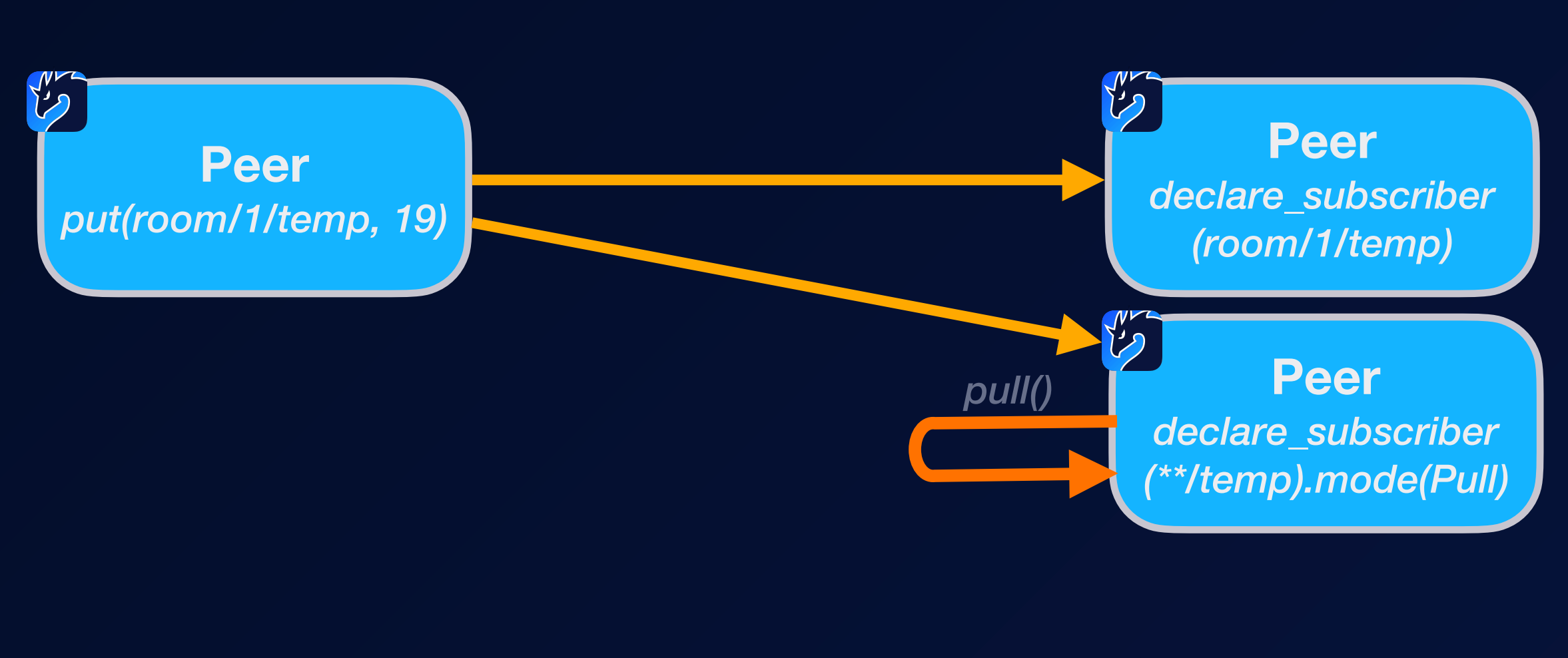

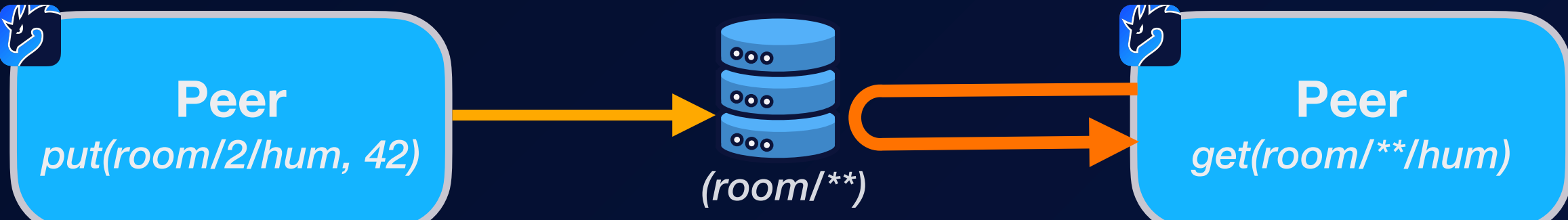

**• Pub / Sub (pull)**

**• Get / Reply**

**• Pub / Store / Get**

# **Pub / Sub... but not only!**

• **Pub / Sub (push)** Peer

# **Any topology**

#### **Peer-to-peer**

Clique and mesh topologies

#### **Routed**

Routers forward data to and from peers and clients

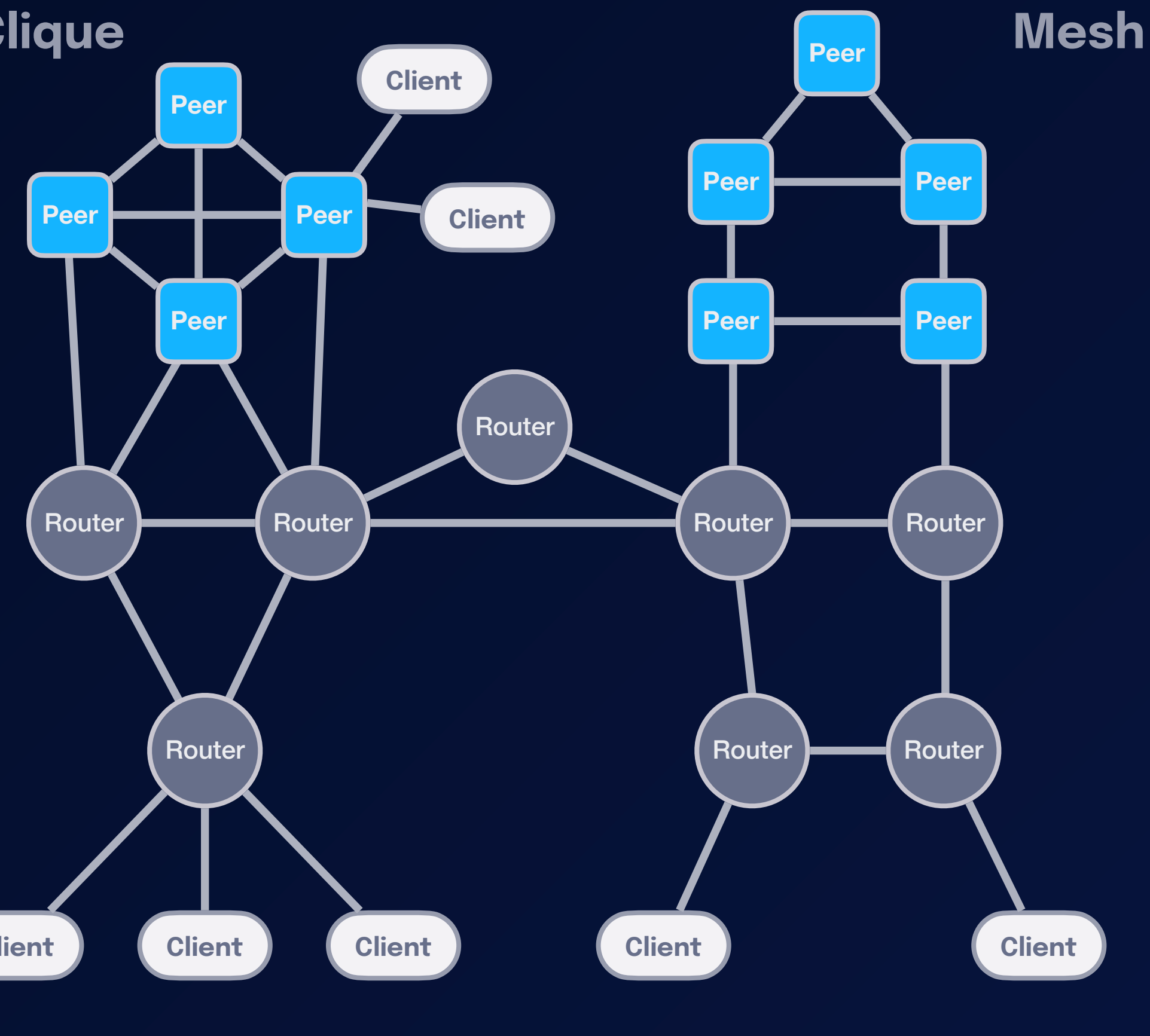

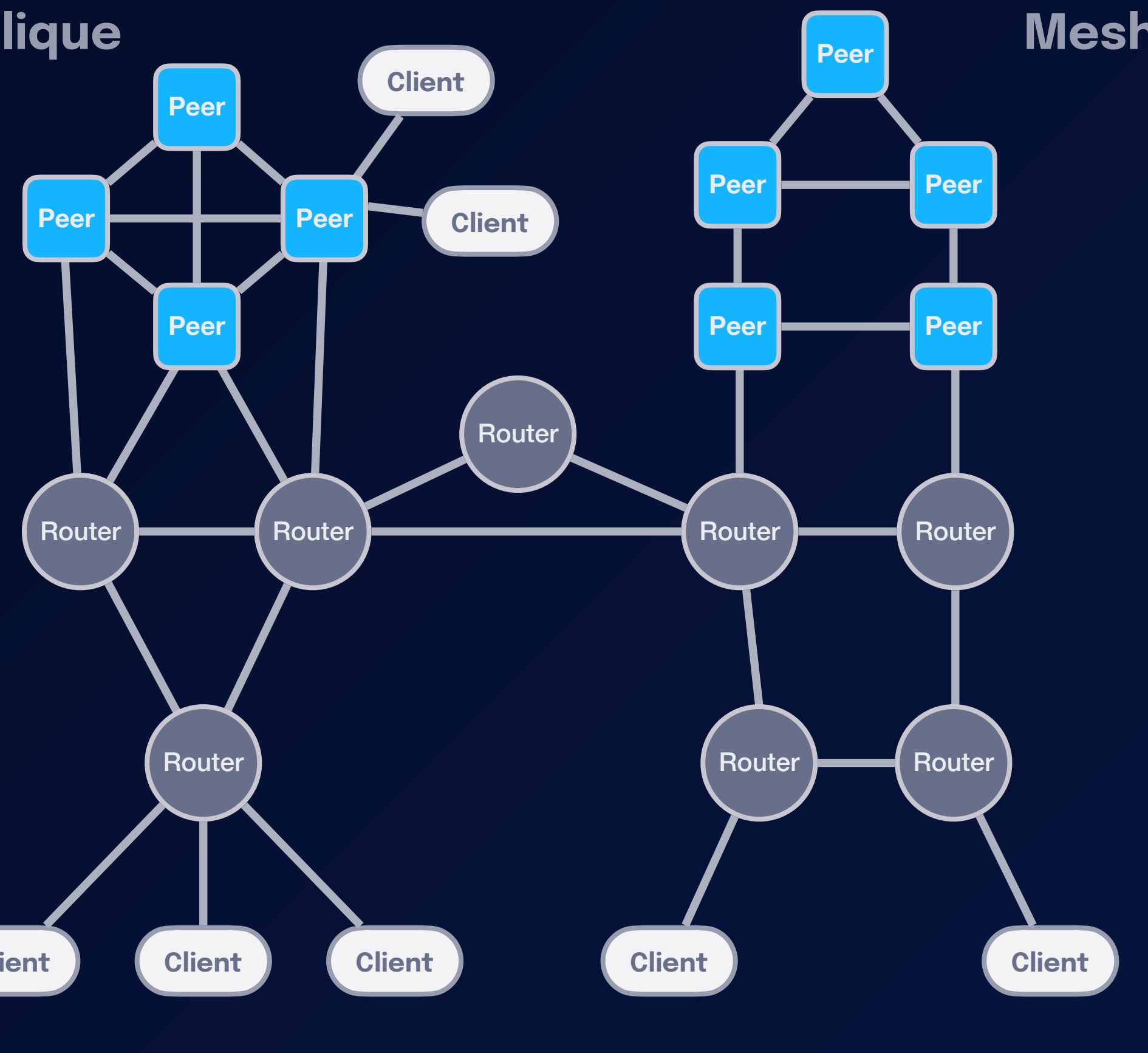

#### **Brokered**

Clients communicate through a router or a peer

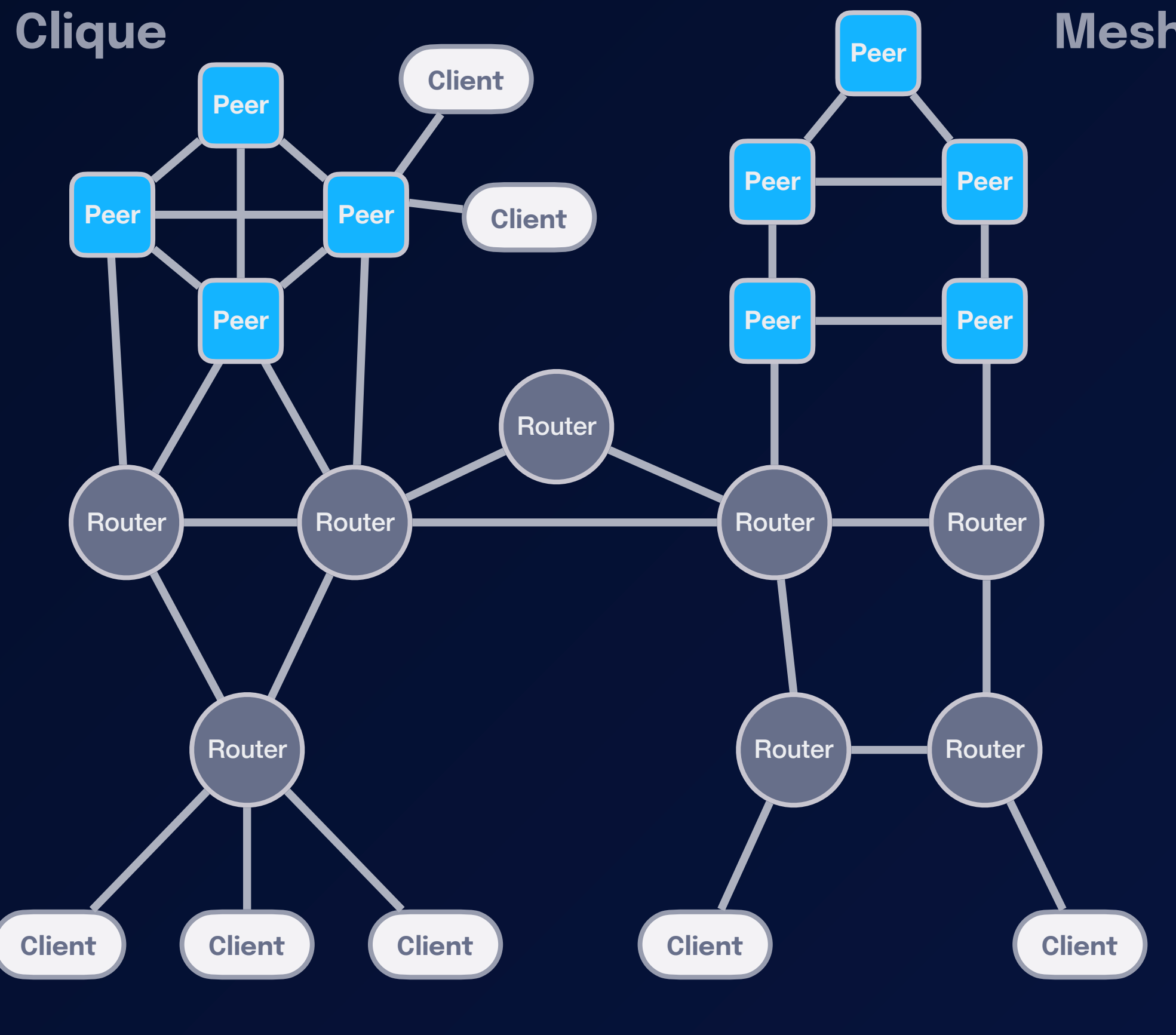

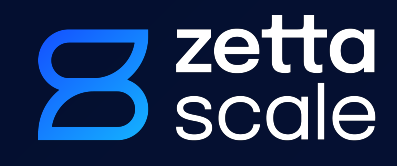

**Brokered** Routed

# **Runs Everywhere**

Written in Rust for security, safety and performance

**Native libraries** and **API bindings** for many **programming languages**, e.g., Rust, C/C++, Python, REST, C# Kotlin

Supports **network technologies** from **transport layer down-to** the **data link**

Available on **embedded** and **extremely constrained devices** and **networks —** 5 bytes minimal overhead

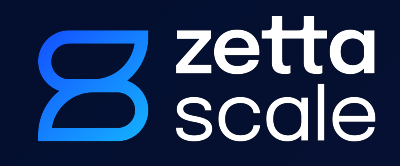

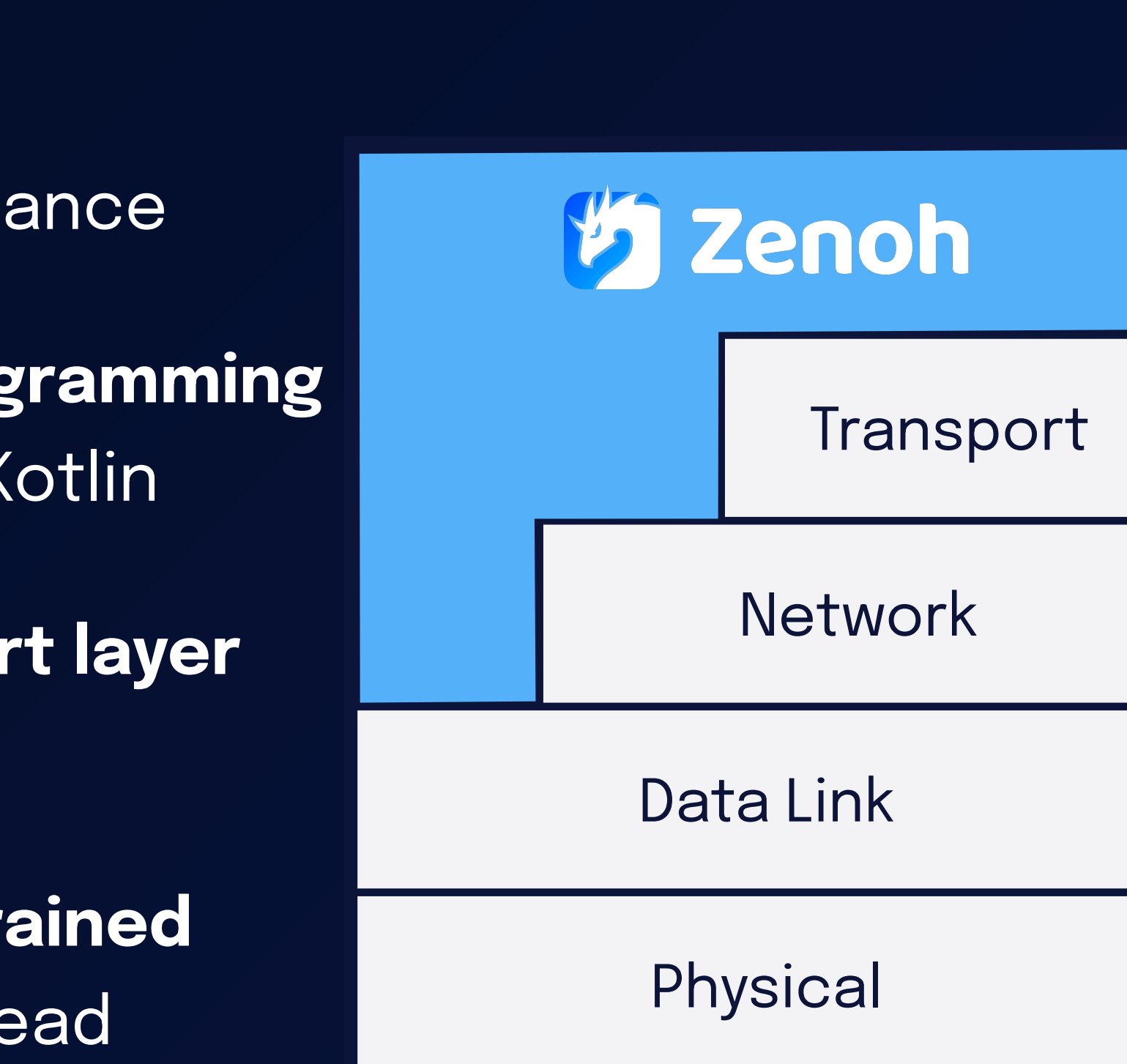

# **Zenoh vs. MQTT & Kafka**

Zenoh can deliver ~60Gbps which is 15x higher throughput than Kafka and up to 32x than MQTT for 8Kbyte payloads

Zenoh delivers over 60x or higher throughput than MQTT for payload larger than 32Kbytes

Zenoh's latency 10usec compared to 25usec for MQTT and 75usec for Kafka

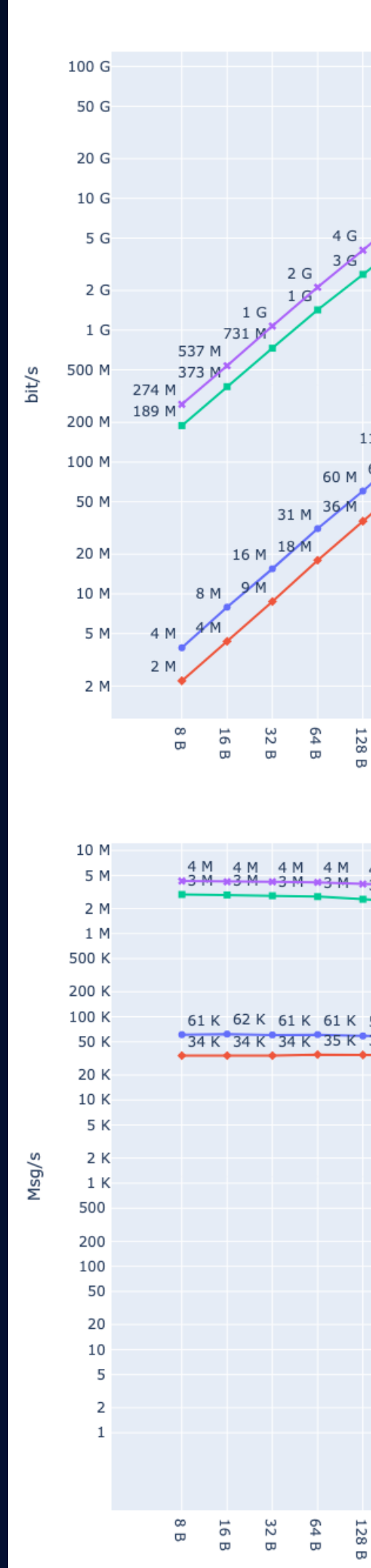

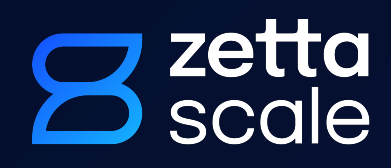

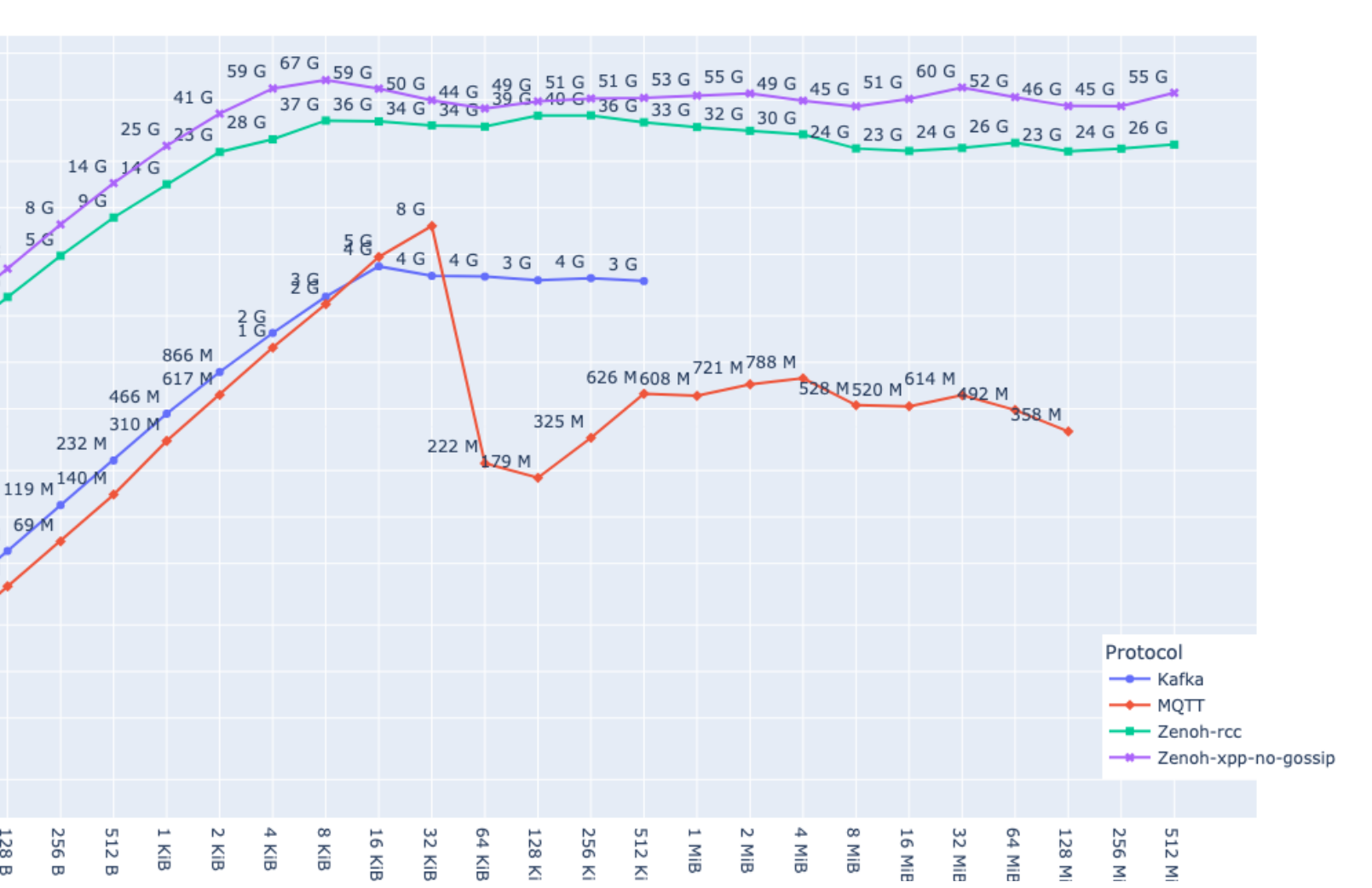

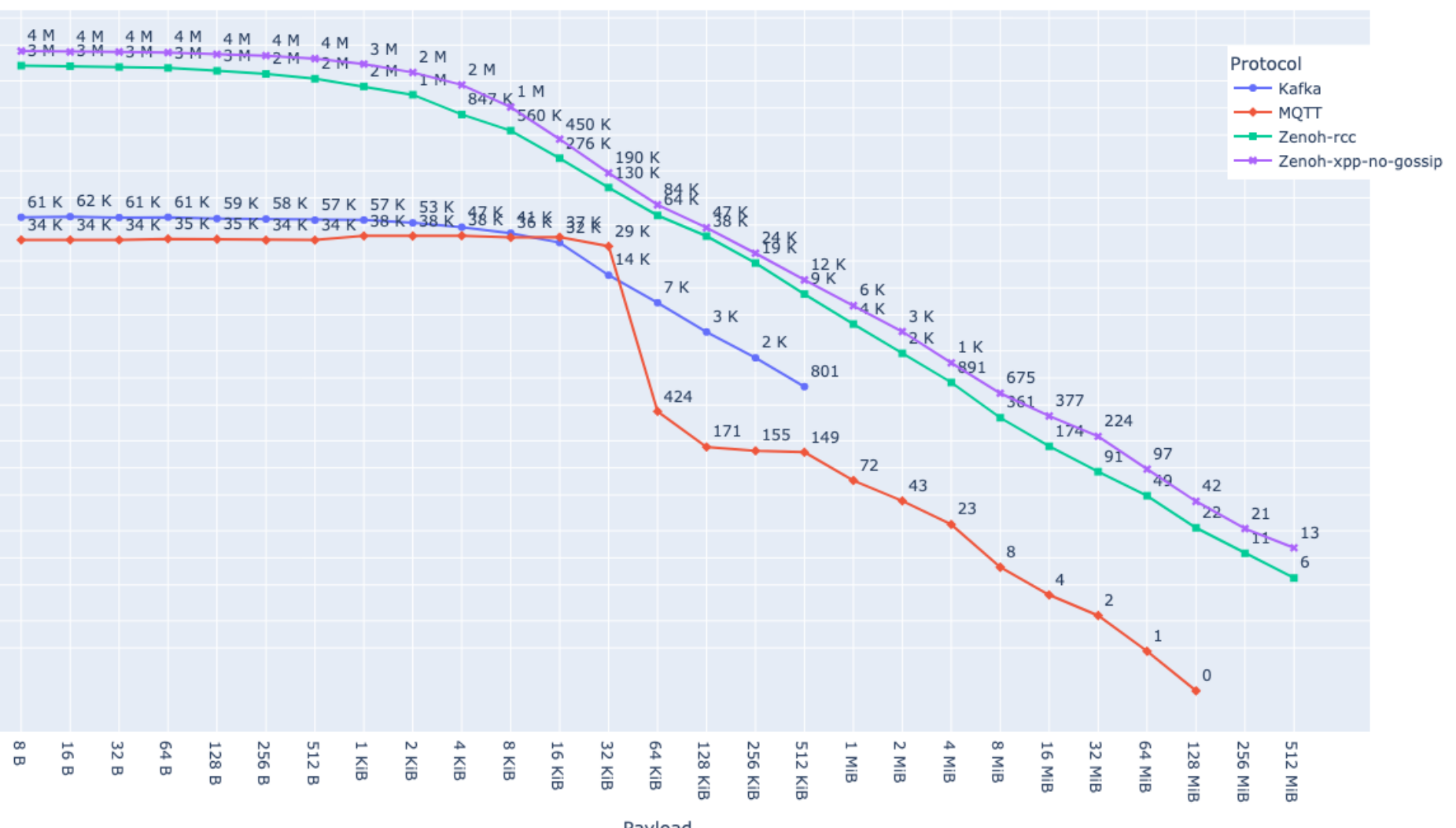

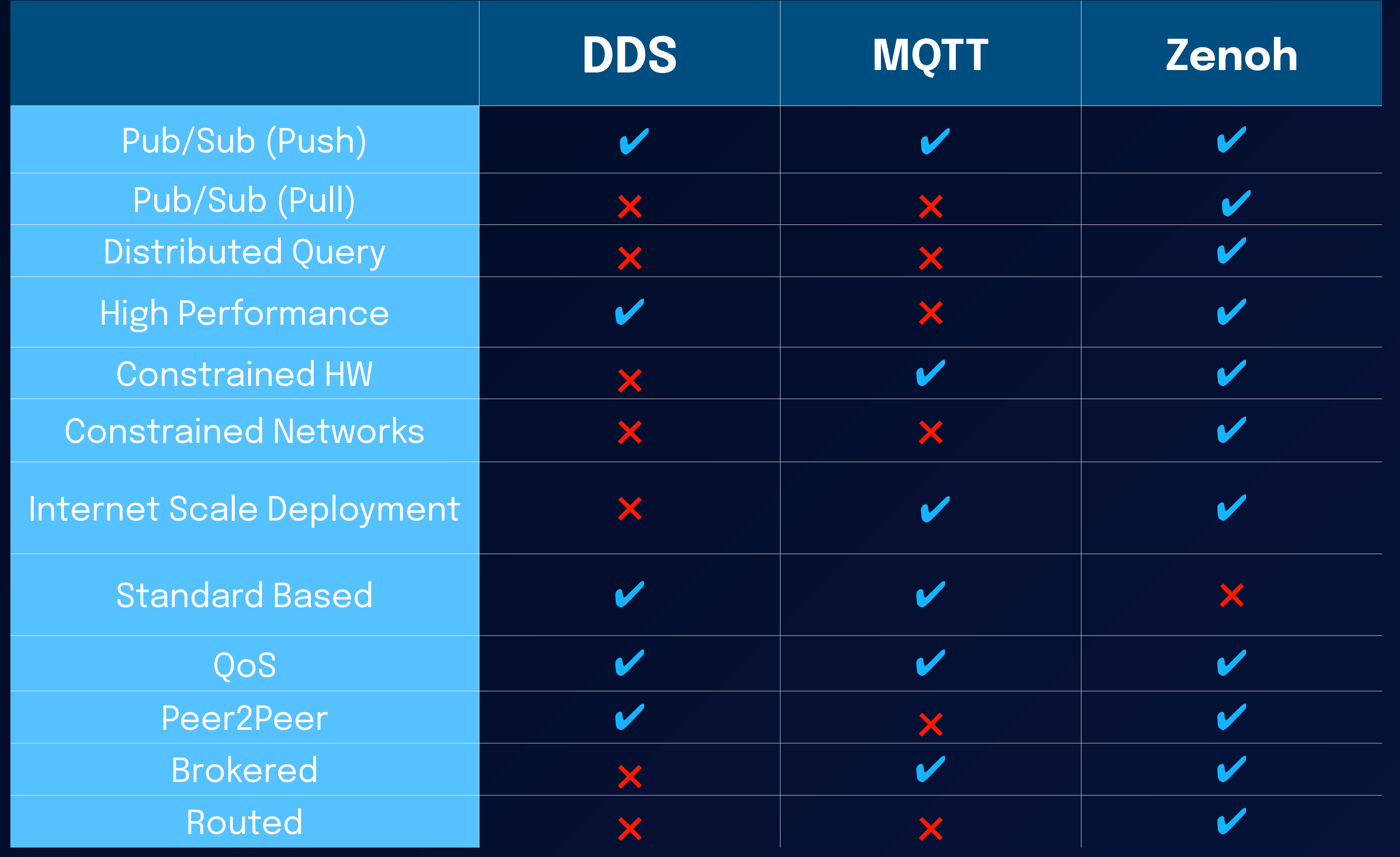

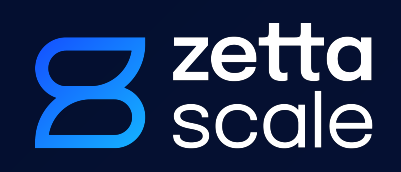

# **Feature Matrix**

# **Extensible**

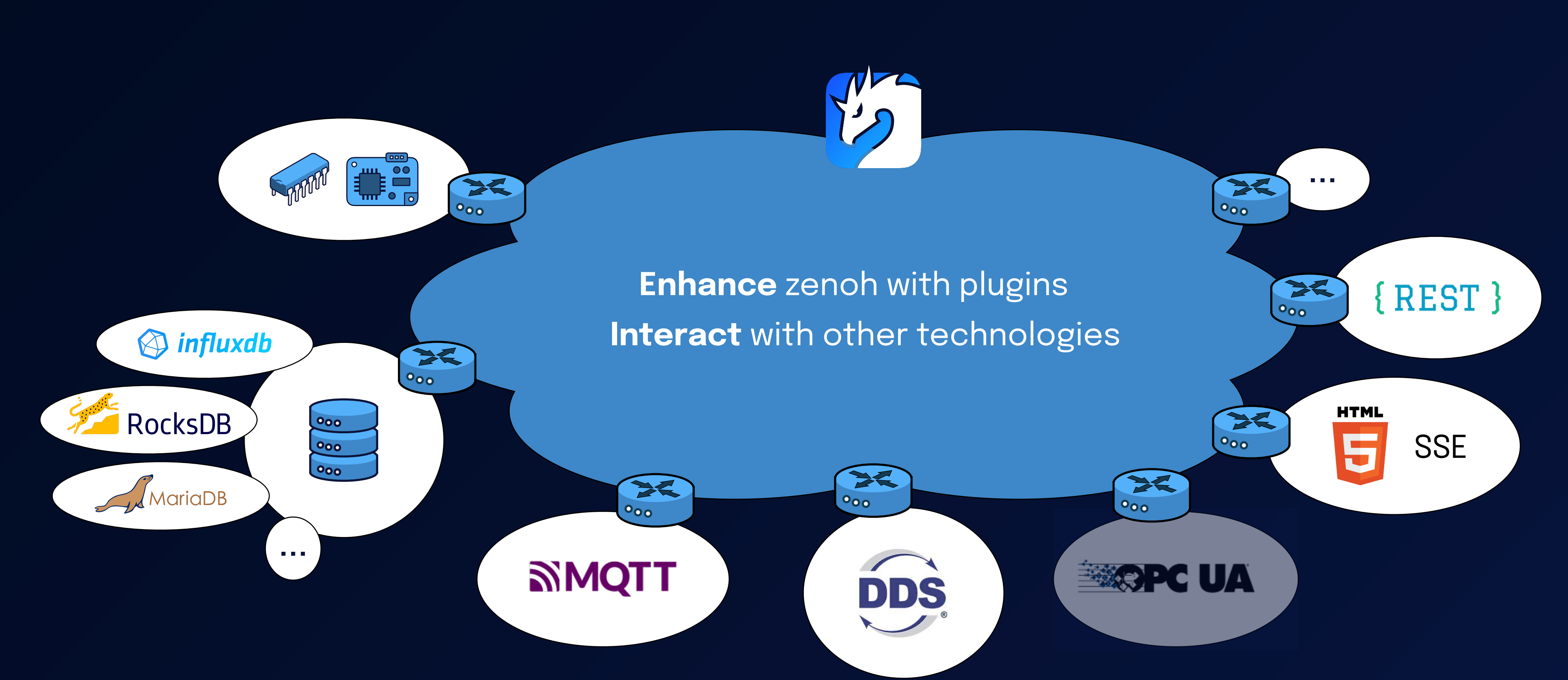

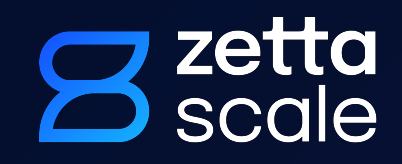

# **Plugin or standalone ?**

### **Plugin:**

- •Dynamic library (in Rust)
- •Loaded by a Zenoh router (at startup or at runtime)
- •Shares the Zenoh Runtime with the router => direct method calls to the router

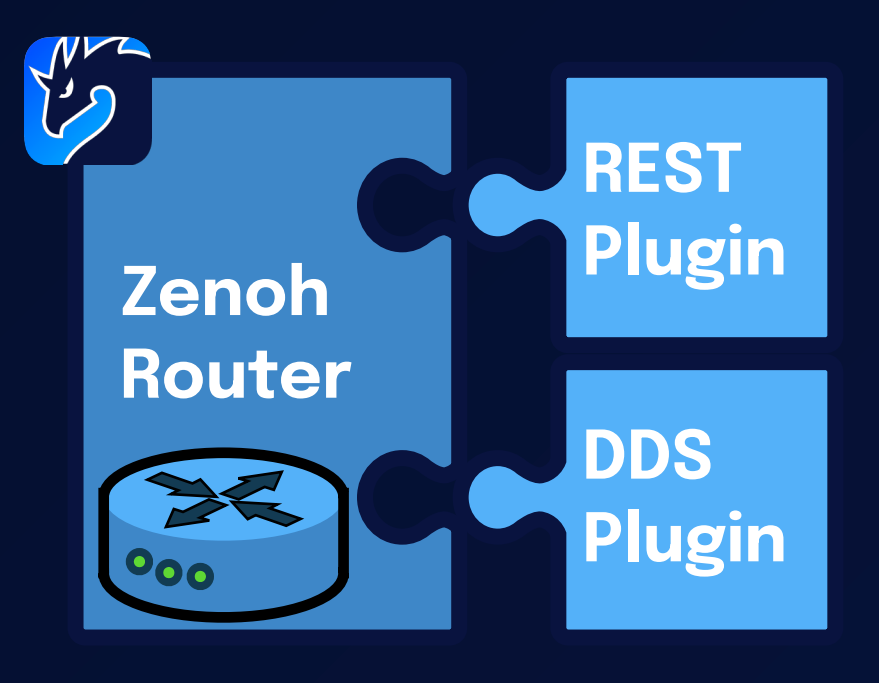

#### **Standalone:**

- •Same plugin but statically linked !
- •Just a main() starting a Zenoh Runtime and 1 or more plugins
- •Can be a Zenoh peer or a Zenoh client

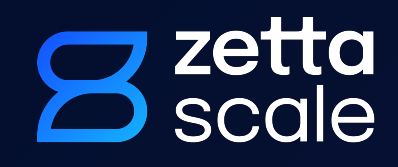

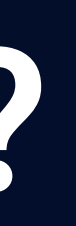

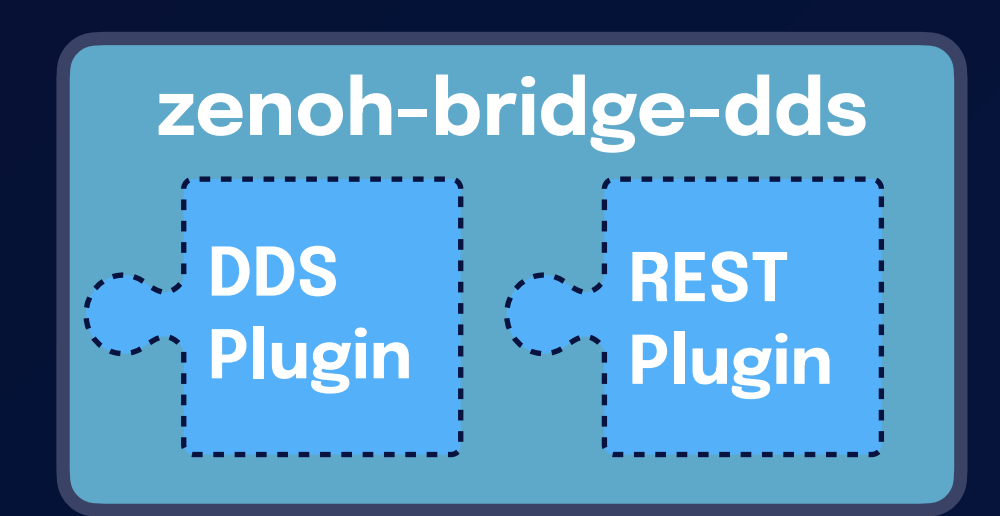

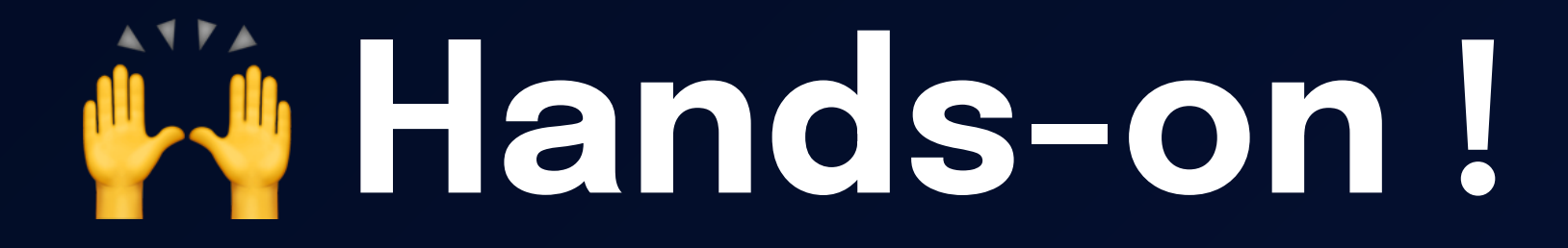

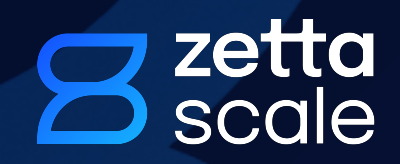

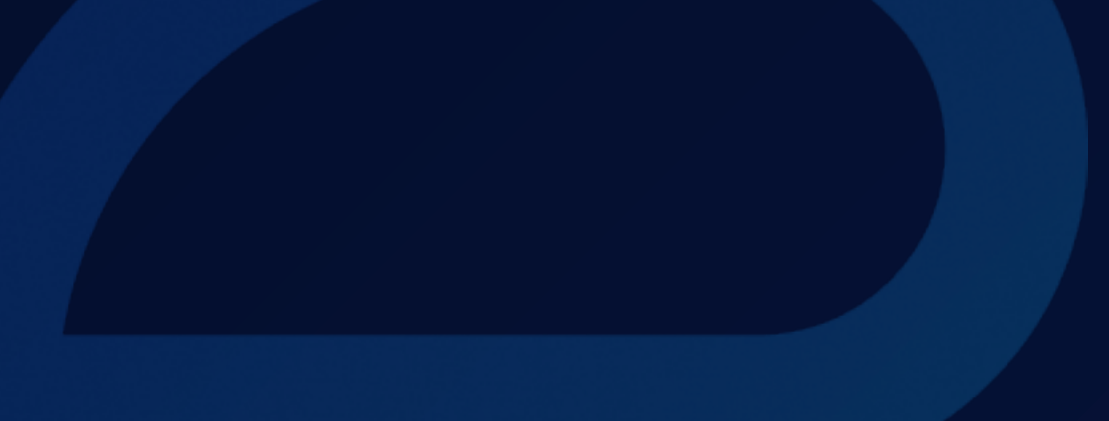

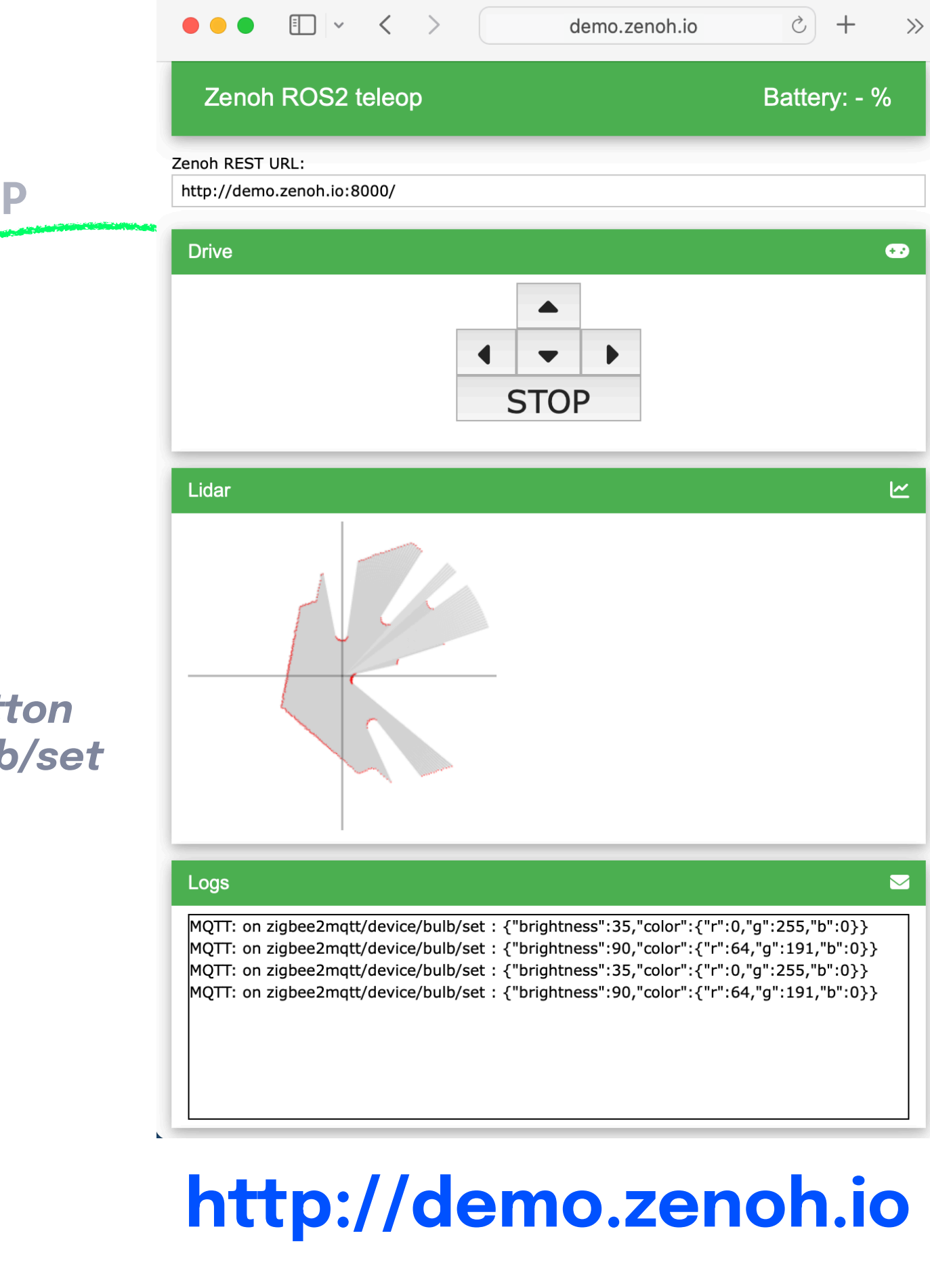

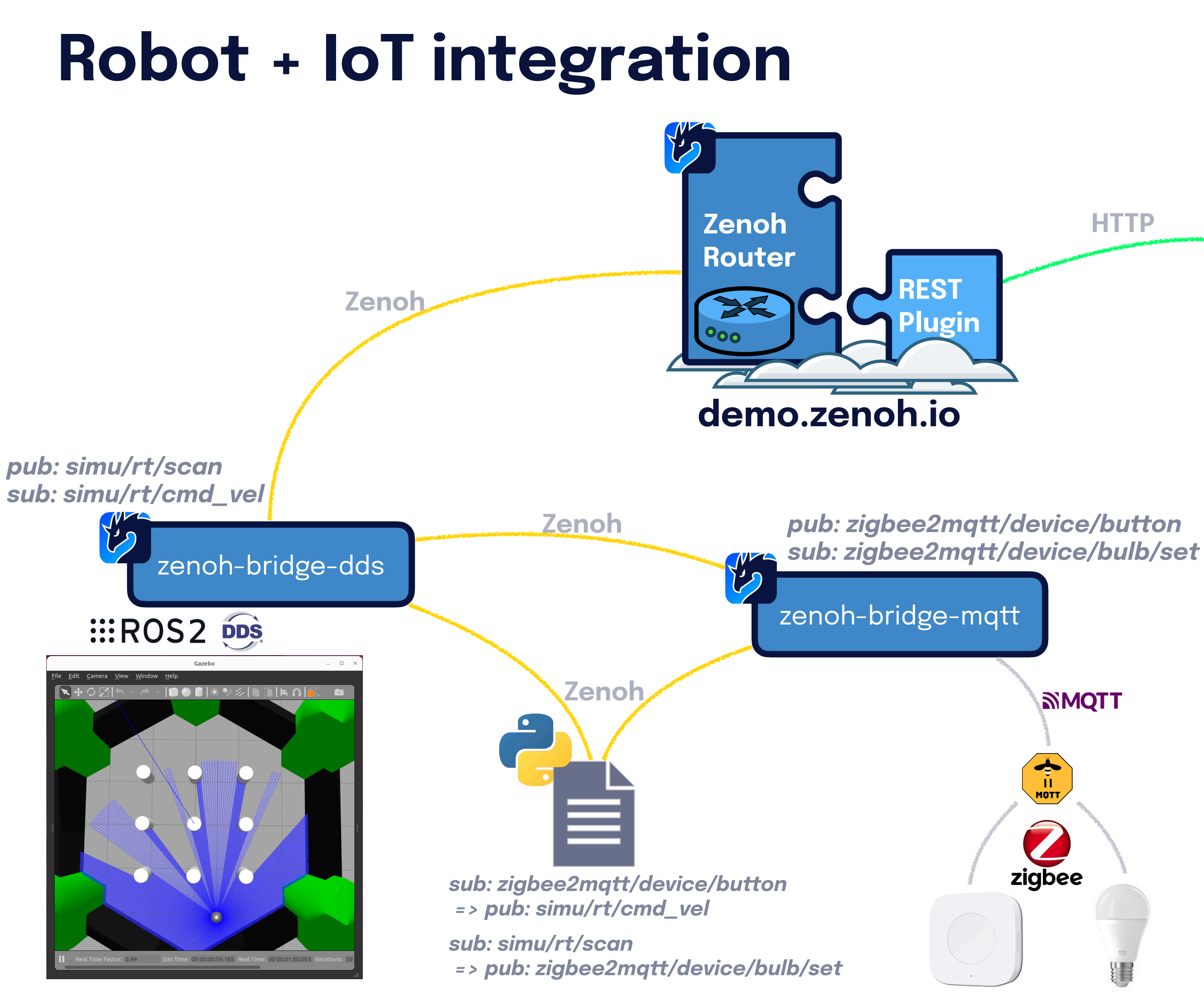

## **3** zetta<br>3 scale

#### **Don't forget to visit Zenoh's website…**

#### <https://zenoh.io/>

#### **… our Webinars series on Youtube …**

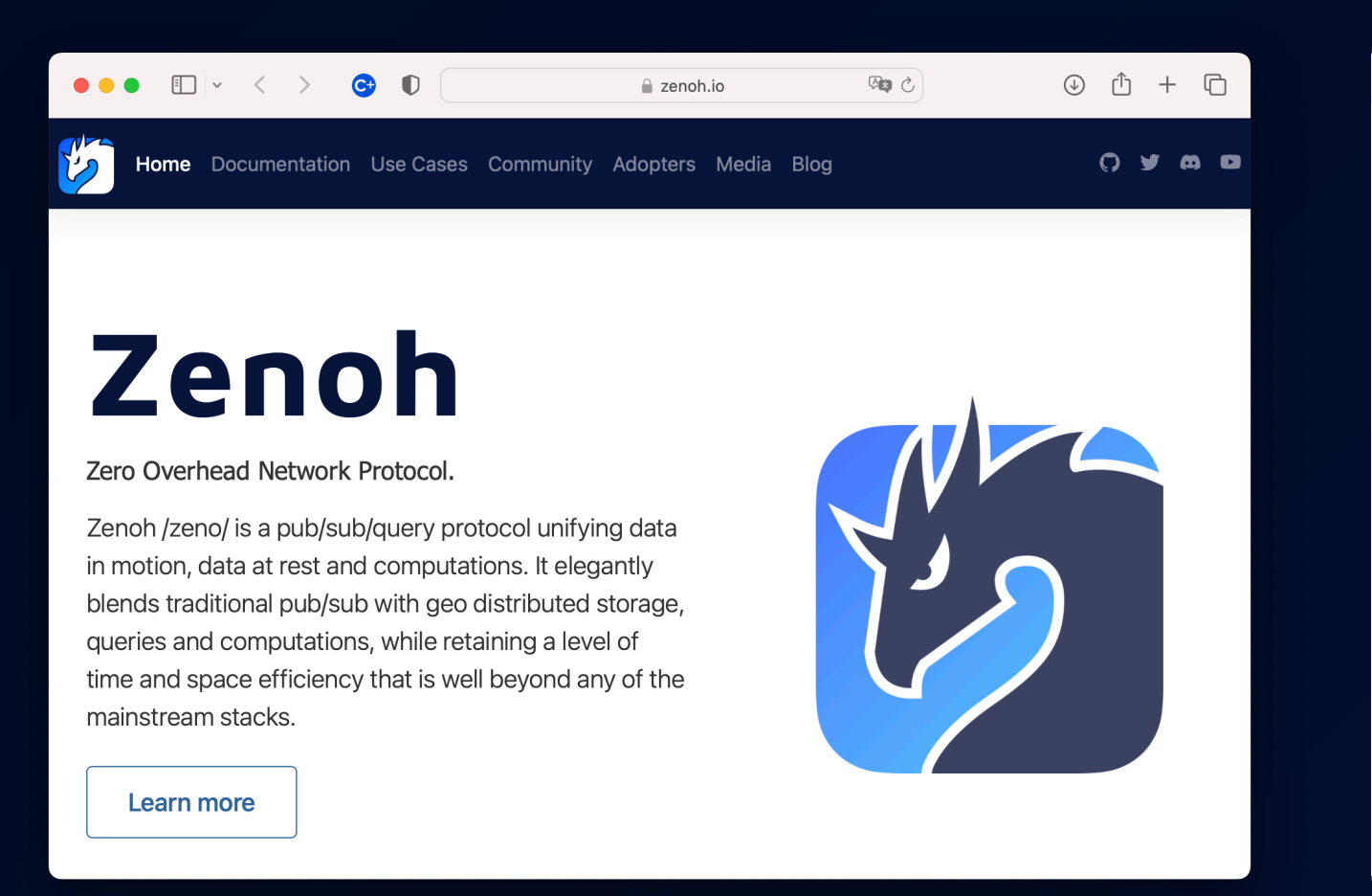

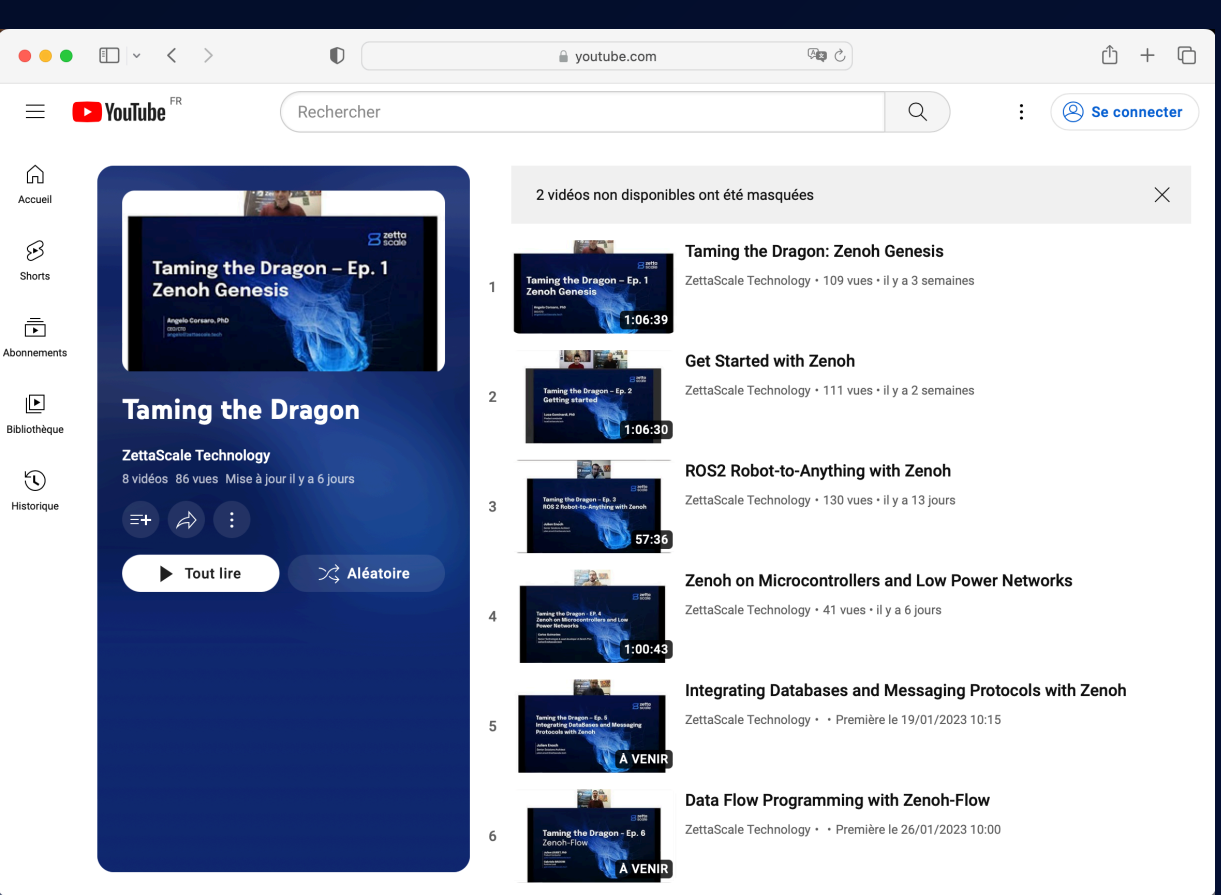

[https://www.youtube.com/](https://www.youtube.com/@zettascaletech/playlists) [@zettascaletech/playlists](https://www.youtube.com/@zettascaletech/playlists)

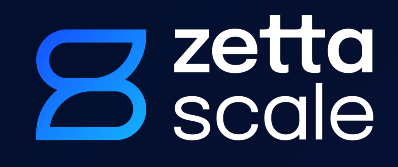

#### **… and to join Zenoh's Discord server!**

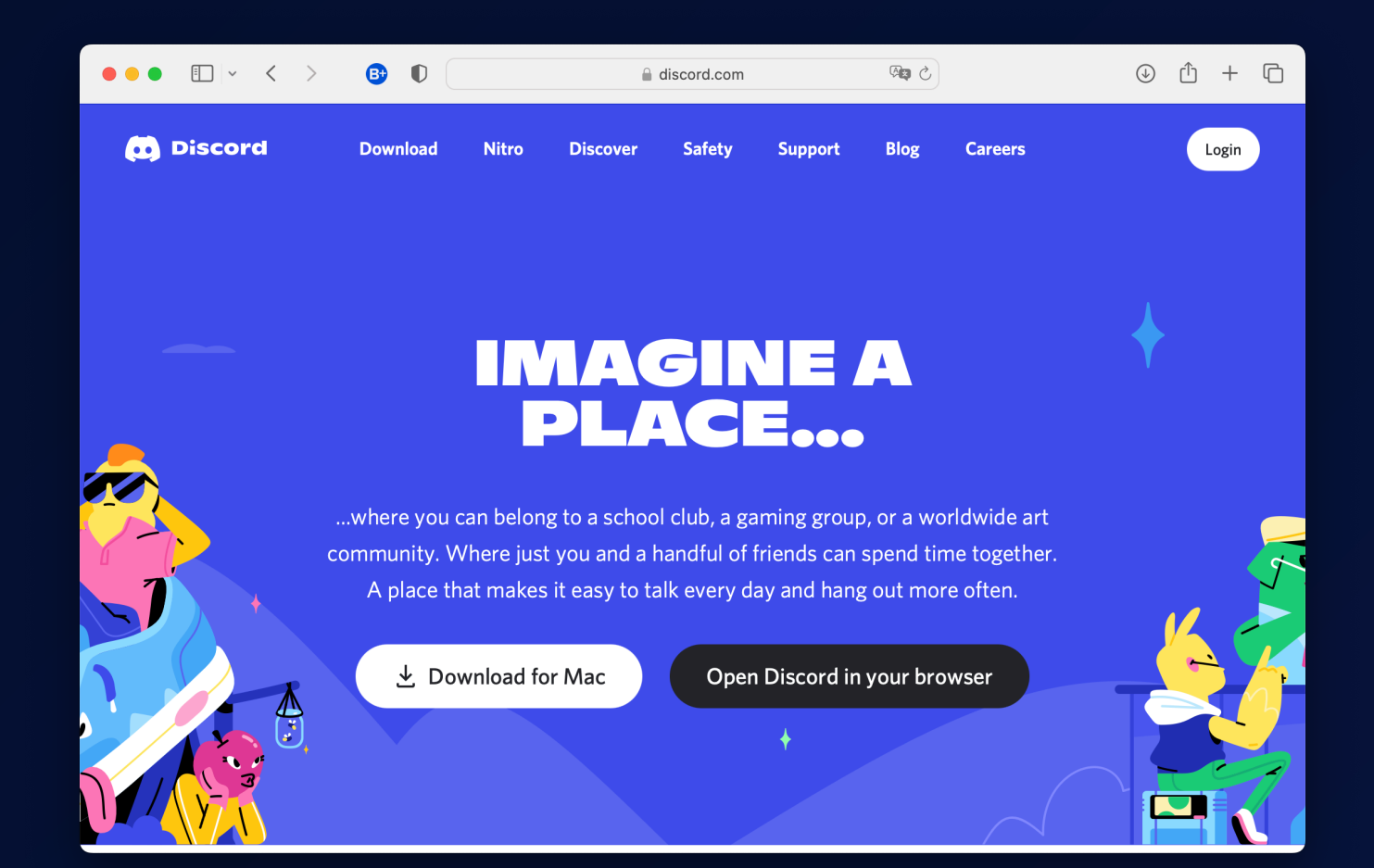

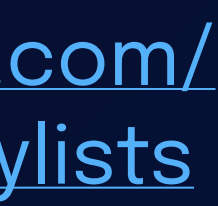

[https://discord.gg/](https://discord.gg/2GJ958VuHs) [2GJ958VuHs](https://discord.gg/2GJ958VuHs)

Patience, persistence and perspiration make an unbeatable combination for success.

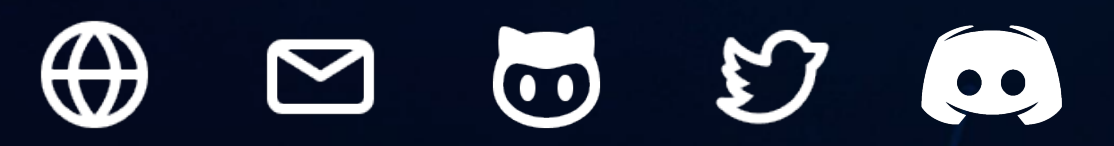

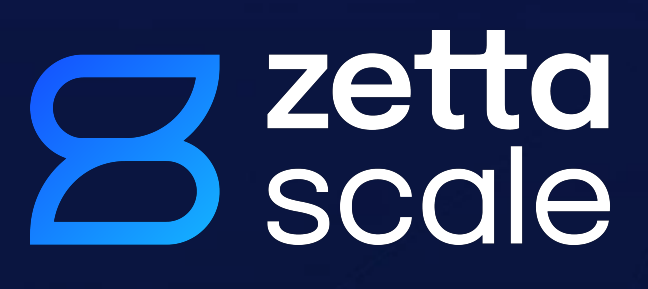

# **Thank You**